## BrushEditor.com

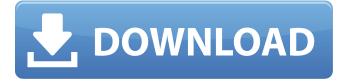

Understand Photoshop's primary image editing commands One of the most important aspects of learning to edit with Photoshop is to understand the primary commands and how to use them. These tools are fundamental to the way Photoshop edits raster images. They are some of the most common user tasks. A large portion of the Photoshop training manuals focus on getting you up to speed with the primary command sets. To

help you determine how well you've learned the tools and understand what you've practiced, you can take the Image Editing Quiz at `www.digitalphotographyse crets.com/image-editingquiz.html`. The quiz helps determine how much you really know about Photoshop's image editing commands, thus helping you assess how much you need to learn about the subject. In this section, I briefly outline Photoshop's primary image editing commands. In the previous

chapters, I discussed how to use Photoshop to crop, correct, and straighten images. I also discussed basic keyboard shortcuts. \* Crop: Crop is the act of reducing the size of an image, either by narrowing the size or slicing parts off the edges. This is done in Photoshop by selecting the crop tool or pressing the C key. In the Crop menu, shown in Figure 5-12, all five crop tools are available. The Crop mode tool is the one that enables you to limit the view to the cropped area. In Crop mode, the

Crop tool actually crops out the background part of the image. However, you can only crop one layer at a time. The entire crop tool looks like the one shown in Figure 5-12. Click the view mode tool in the toolbox and choose Crop from the menu that appears. Click the crop tool in the Toolbox. You can also select the crop tool from the Tools panel, as shown in Figure 5-13, and then click and drag in the image. Note that you can select the crop tool and drag in the image, but if you resize the image using the

Crop tool's rectangle, only that area will be cropped. FIGURE 5-12: You have five crop tools available in the Crop menu. \* The smaller arrows in the upper-right corners of the Crop Tools toolbox menu, as shown in Figure 5-12, enable you to modify the crop window to make the cropped area smaller or larger. Note that when you select the crop tools, the view is cropped to the area that you want to

Download Gratis Brush Photoshop Crack + With Serial Key [Win/Mac] (Final 2022)

Adobe Photoshop Elements is available for Windows, Mac and iOS and comes with a free 30-day trial. Best Free Photoshop Alternatives for 2020 Here's a round-up of the best free and opensource Photoshop alternatives for 2020. It's comprised of free software and tools that offer you a similar experience as a Photoshop pro, right from editing photos to designing websites. Price: Free Price: Free Website: freestudioapp.com Logic Pro X Logic Pro X is a powerful modern-

day music production software suite for Mac, Windows, and iOS. It includes dozens of powerful audio tools like audio effects, sound tools, audio editing, vectorbased effects, tagging tools, and plugins that increase audio performance, speed, and quality. Price: Free for macOS and Windows, Free for iOS Price: Free for macOS and Windows, Free for iOS Website: logic.com/products/ GIMP GIMP (GNU Image Manipulation Program) is an opensource photo editor and image

editor. The program has been produced and maintained by the GIMP team from its inception at the end of the 1990s in Montréal, Canada. It's a full-fledged photo editor, image editor, retouching tool, picture browser, image transformation tool, image editing and image compositing program. Price: Free for macOS and Windows Price: Free for macOS and Windows Website: gimp.org Affinity Designer Affinity Designer is a new app for pixelperfect design. It can be used to

create a responsive app, graphic, website, or any other kind of design. This app can be set up as a collaborative app so that multiple people can work on the same project at the same time, or as a personal work app. It can import and export to a variety of formats like SVG, PSD, AI, Sketch, and more. Price: Free for macOS Price: Free for macOS Website: affinity.ai/designer DaVinci Resolve DaVinci Resolve is a tool designed for professional color grading. Its full-featured set of

features allows users to perform all the digital video-related tasks necessary to deliver color-corrected video and DVDs. It's a professional editing tool for both broadcast and post-production. 05a79cecff Download Gratis Brush Photoshop Crack+

Habitat configuration, speciesspecific density and the distribution of birds in the Grenadines Islands, Caribbean. The number of birds in a protected area is generally influenced by a variety of attributes and may therefore differ from that predicted from a random sampling of all sites. Such differences may reflect variations in habitat use by a species or local selection by individuals. Data for five species of birds were collected

in a patch-matrix design and a random-plot survey at two sites in the western and southern parts of St. Lucia. For each species there was a significant difference in the mean number of individual birds recorded in a random-plot survey from the mean number estimated using a patch-matrix. The pattern of individual variation in numbers of birds recorded at random plots was similar for all the species surveyed. Also, for all species, birds were more abundant in unhabitat patches than in patches

with habitat. The density of birds within habitat patches was, for all species, significantly and positively related to the abundance of the habitat component, the extent of habitat patch and the abundance of conspecifics, but not the abundance of heterospecifics. Because species were surveyed at two similar sites in very different habitats, our results are consistent with the species being territorial and the habitat a limiting factor in determining patch use by individuals. Our results also suggest that habitat quality is a better predictor of abundance than is the magnitude of population density.Q: Sortable drag and drop reordering icons in a list I have a list of icons that is sortable using jQuery drag and drop. Draggable Reorderable Sortable Icon Checkable Checkbox

What's New In Download Gratis Brush Photoshop?

Acetylcholinesterase activity in the nervous system of the earthworm, Eisenia fetida. In the nervous systems of insects

acetylcholinesterase (AChE) exhibits its maximal activity in both cell bodies and nerve fibres. In an effort to establish a baseline for the study of acetylcholinesterase in the nervous system of a soil-dwelling nematode, this enzyme was studied in the central and peripheral nervous systems of the earthworm, Eisenia fetida. AChE was localized in the ciliated brain ganglia and ventral nerve cords. Cell bodies in the brain and ventral nerve cords as well as motor and sensory neurones

were found to contain the enzyme. Maximal enzyme activity was found in the medial and peripheral nerve tracts of the ventral nerve cords, with lesser activity in the lateral tracts. In the ventral nerve cord, both the enzyme activity in the brain and the ventral nerve cords and the different types of AChE-immunoreactive fibres were sensitive to the electric organ blocker pentylenetetrazol. About 3% of the cells in the brain and ventral nerve cords and 4% of the neurones in the nervous system

were immunoreactive for AChE. Ask HN: Has anyone found jobs/funding by selling an app? parkaboy Hey, I'm currently working on my app (http://parkability.com/). We've already started taking the first steps towards building it and I'm curious how others have found gigs/funding. Any input would be helpful. ===== JSeymourATL Ask them to share their strategies. This is fairly competitive. --abstract: 'Entity typing is the task of identifying entities and their

types in text. Previous works have mainly focused on either entity extraction or entity typing. We present DeepPointer, a neural approach to combine both tasks, where a single neural network jointly models entity extraction and entity typing. In DeepPointer, entities are first identified using Named Entity Recognition (NER) models, which are trained on data using weak annotations of entity and type information. These identified entities are then used as object tokens in the deep Pointer

## LSTM, a bidirectional LST

**System Requirements For Download Gratis Brush Photoshop:** 

- OS: Windows 7 and later -Device: Any Intel x86 PC running Windows 7, Windows 8, Windows 8.1, or Windows 10 - System memory: 512 MB RAM - Hard Drive: 2 GB available space -Graphics card: Intel HD4000, AMD Radeon HD 5000, or better -Network card: 802.11b/g/n - USB port: USB 2.0 - Audio device: headphones or other device with high-quality microphone (not included in

## Related links:

https://aalcovid19.org/wp-content/uploads/2022/07/benjair.pdf

https://natsegal.com/wp-content/uploads/2022/07/martter.pdf

https://kaushalmati.com/photoshop-gradients-album/

http://www.oscarspub.ca/adobe-after-effects-cc-2017-crack/

 $\underline{https://everyonezone.com/upload/files/2022/07/VWR27VebZSr4JXo4ZzLO\_01\_3e0efeed8c3b757cc9621b53389c8a02\_file.pdf$ 

http://www.hva-concept.com/photoshop-cs3-image-tools-rar/

https://colombiasubsidio.xyz/?p=10759

https://romans12-2.org/download-adove-photoshop-cc-online-real-photo-editor/

https://www.vacanzenelcilento.info/wp-content/uploads/2022/07/vector\_templates\_for\_photoshop\_free\_download.pdf

https://www.filmwritten.org/?p=15002

https://pneuscar-raposo.com/download-free-adobe-photoshop-sketch-2-2-235-02-apk/

https://xtc-hair.com/adobe-photoshop-elements-13/

http://www.barberlife.com/upload/files/2022/07/JO17CGSolAISgvSevi4L 01 02c5b88aff26010d28647c83b29f68b8 file.pdf

https://lycon.fi/wp-content/uploads/2022/07/giodon.pdf

https://bullvgirlmagazine.com/advert/advanced-high-end-retouching-photoshop-actions/

https://wakandaplace.com/wp-content/uploads/2022/07/download\_adobe\_cs2\_photoshop.pdf

https://economia.ufes.br/en/system/files/webform/download-plugin-camera-raw-photoshop-cs4.pdf

https://massagemparacasais.com/?p=6118

https://criptovalute.it/wp-content/uploads/2022/07/robwik.pdf

http://bukitaksara.com/?p=7670